**VEJLEDNING** Juli, 2023. Version 4.0

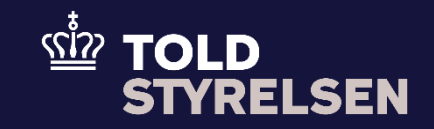

# Indsend Supplerende erklæring (EIDR)

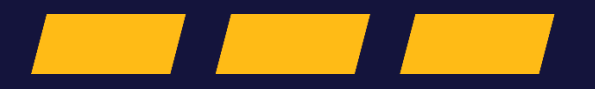

# **Forord**

#### **Formål**

Formålet med denne klikvejled ning er at vise, hvordan brugeren af DMS Online indsender en supplerende erklæring (EIDR).

### **Forudsætning**

Det er en forudsætning , at du på forhånd har den korrekte XML -fil .

#### **Bemærk**

- Enkelte ord på skærmbilleder og i vejledningen kan forekomme på engelsk
- Al data i vejledningen er testdata.
- Når der forekommer tal i forbindelse med diverse felter, er dette for at illustrere, hvilket dataelement det drejer sig om.

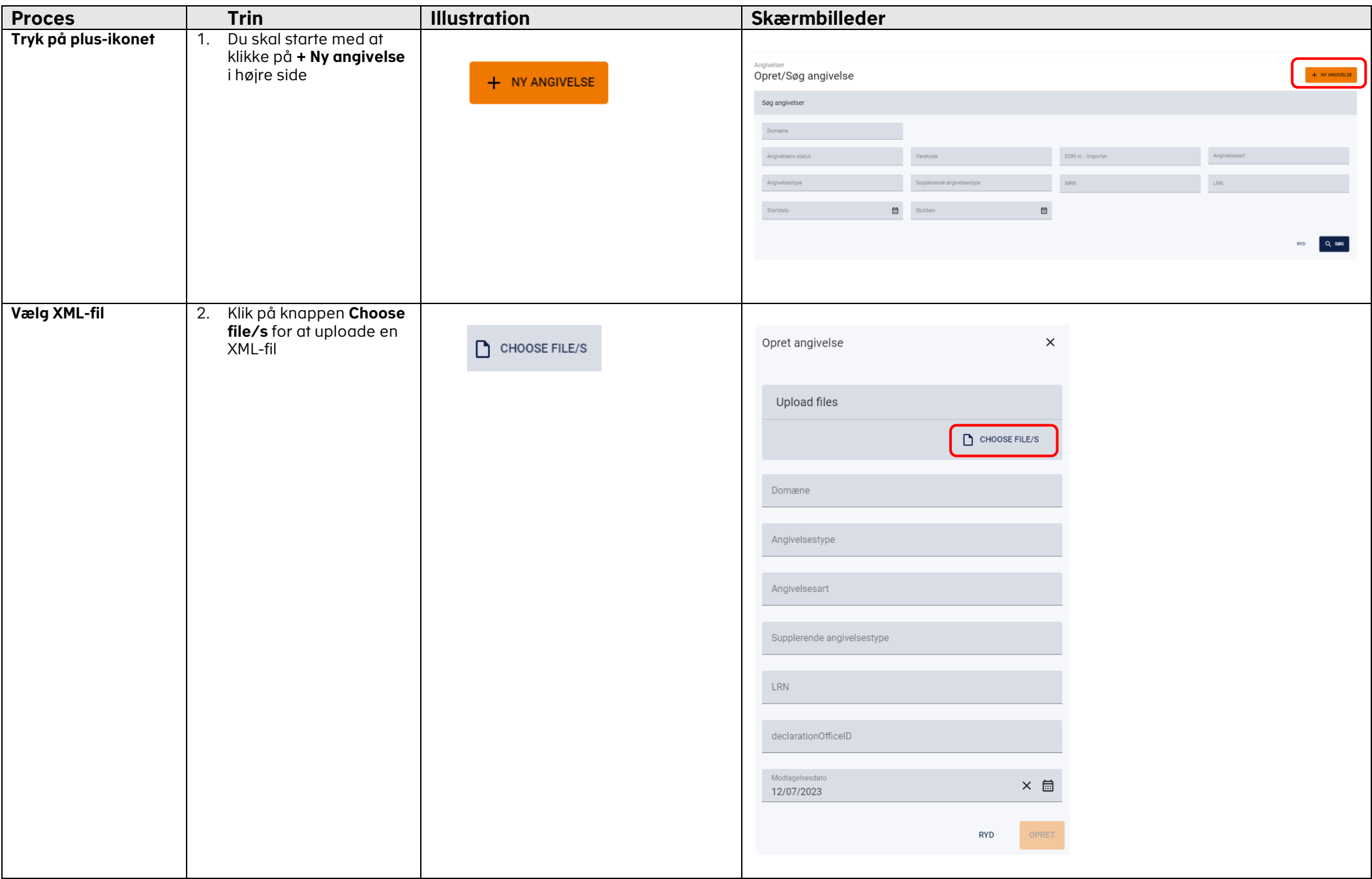

# VEJLEDNING

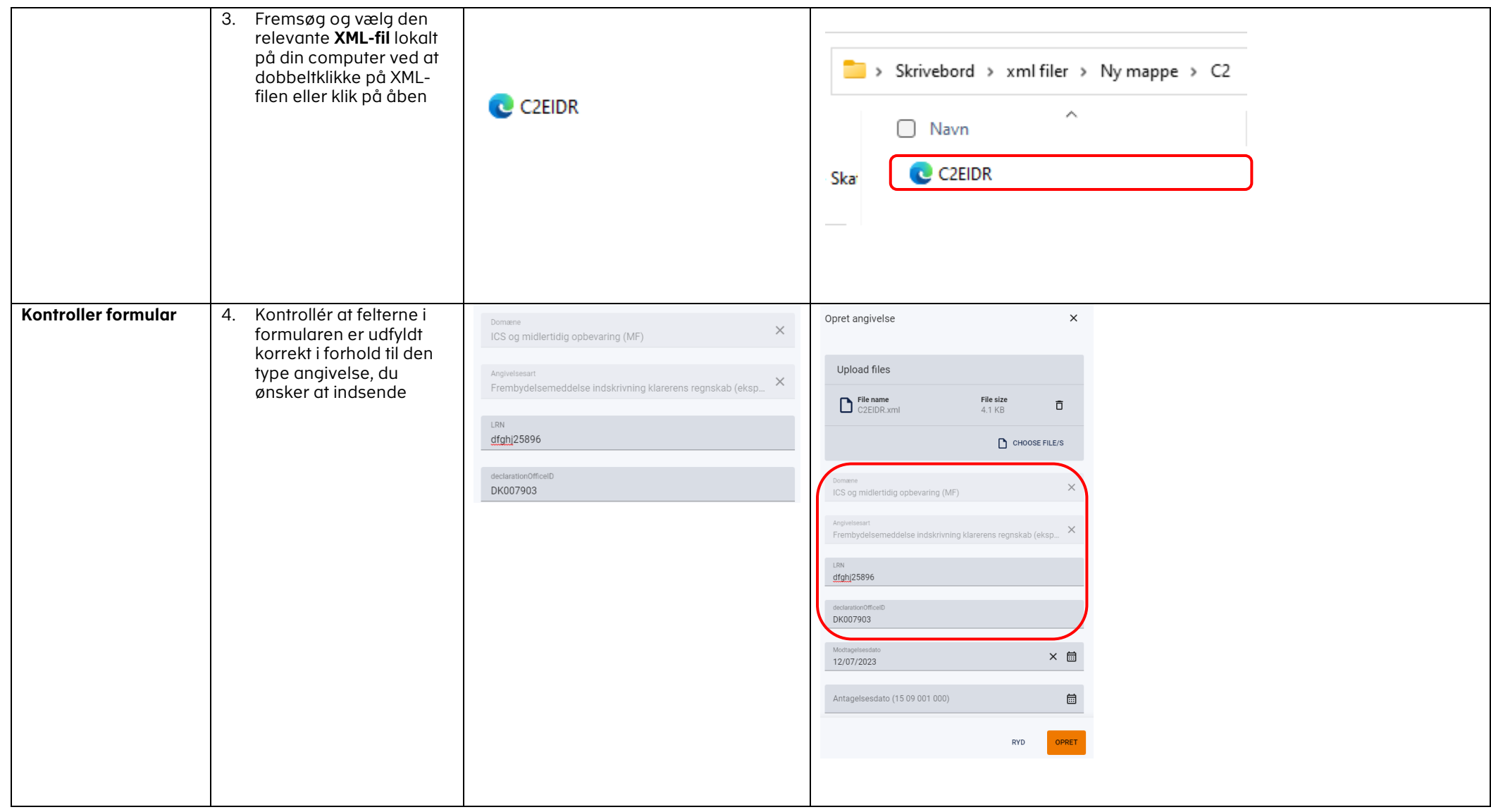

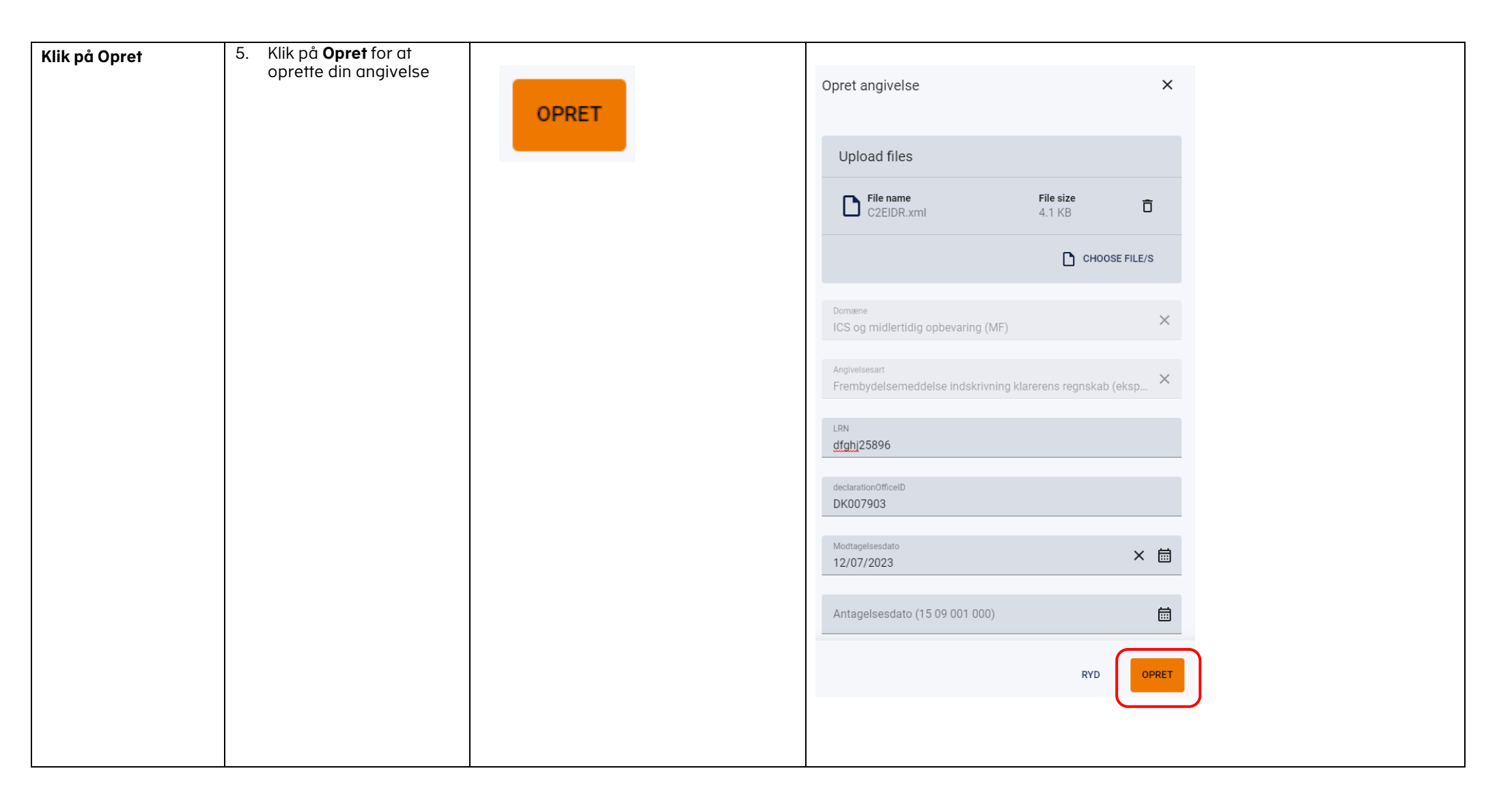

# VEJLEDNING

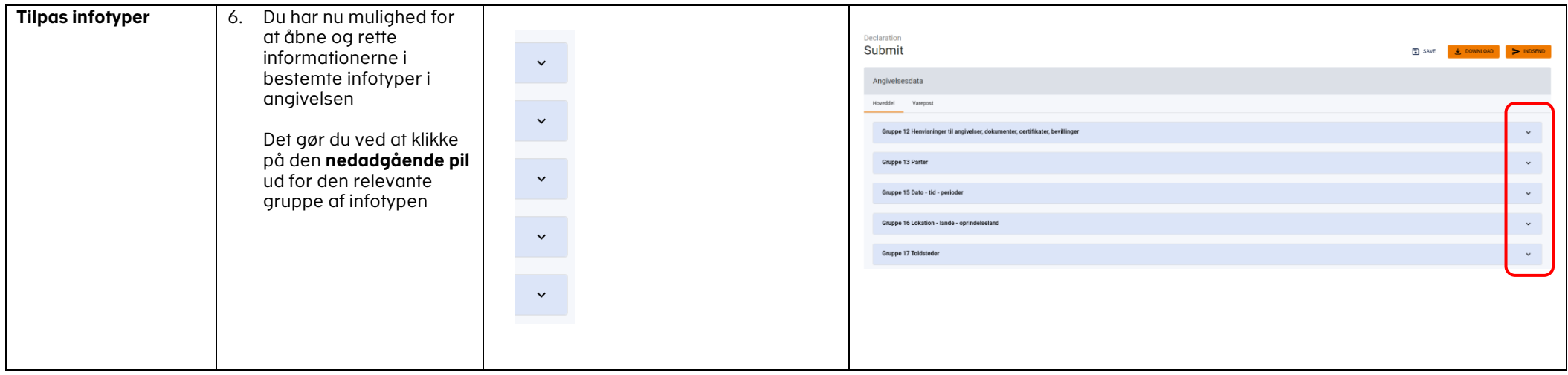

## VEJLEDNING 7

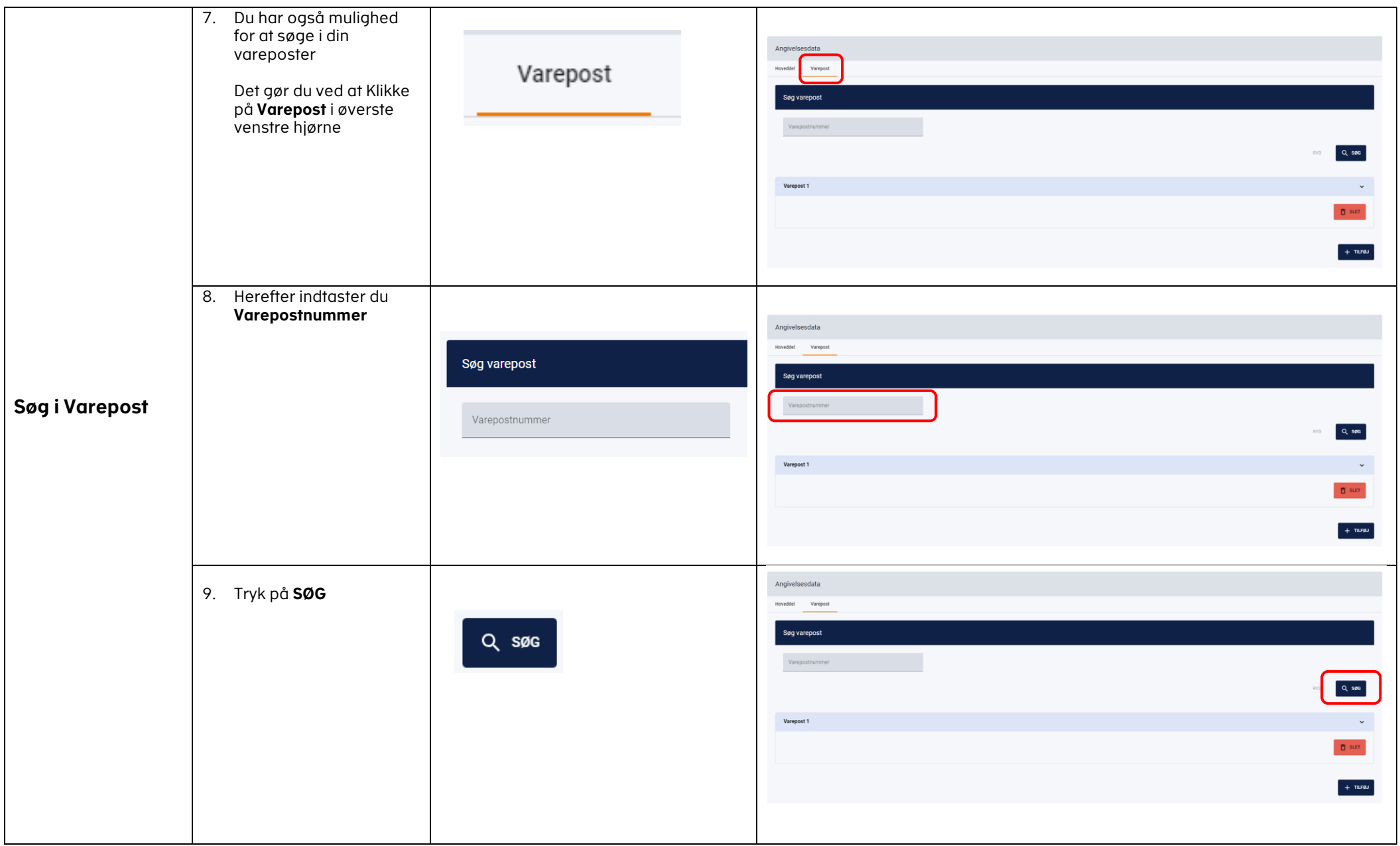

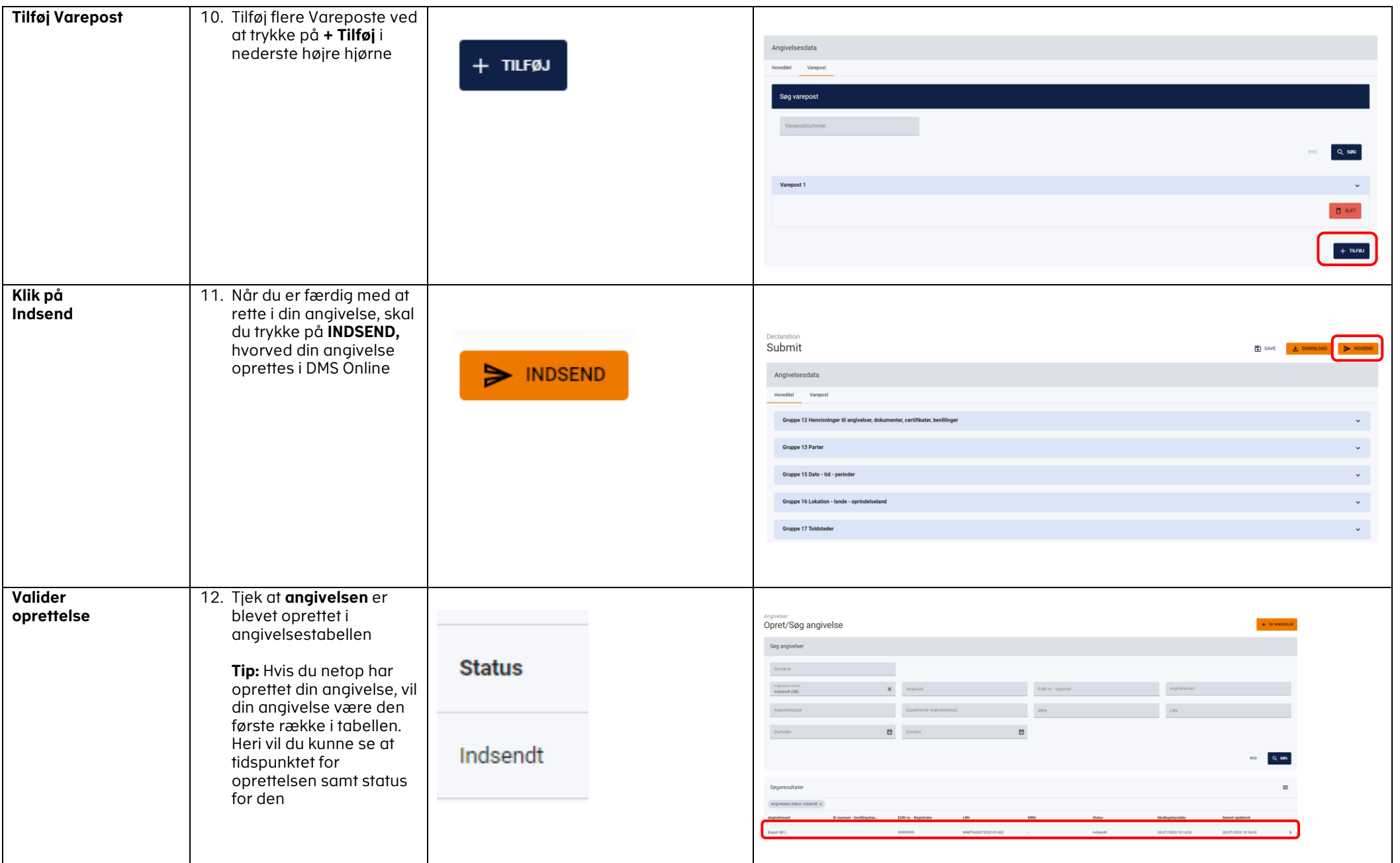